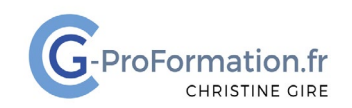

## **https://www.cg-proformation.fr**

# **Outlook Web- Les messages Formation à distance – 2 heures – Réf. : OUTLW121**

#### Public

• Toute personne souhaitant gagner du temps avec sa messagerie Outlook sur le Web

#### Prérequis

• Bonne connaissance de la messagerie Outlook sur le Web

#### Les objectifs de la formation

- Gérer sa messagerie
- Modifier les options des messages
- Personnaliser sa boîte de réception

#### Méthodes pédagogiques et suivis

- Énoncés théoriques ‐ exercices d'application
- **En début de formation**, une évaluation sera réalisée pour valider vos connaissances
- **Durant la formation**, le formateur fait une évaluation sur les connaissances acquises via des exercices

**En fin de formation**, une évaluation finale via un questionnaire en ligne pour attester de la montée en compétence.

#### Moyens techniques

Les stagiaires doivent avoir :

- Un ordinateur et le logiciel approprié installé sur le poste de travail avant le début de la formation
- Une webcam et un micro

#### Profil Formateurs

• Certifiés Microsoft Office Master (Excel, Word, Powerpoint, Outlook) ou formateurs experts dans leur domaine et reconnus dans la formation bureautique.

#### Accessibilité/handicap

• Nos formations bureautiques sont a priori accessibles à tous. Cependant en cas de doute, nous vous invitons à prendre contact directement avec nous afin d'adapter notre pédagogie en fonction des situations de handicap qui pourraient se présenter.

#### Lieu de la formation

• A distance

#### Nombre de stagiaires

• 4 personnes maximum

Christine Gire - spécialiste de la formation bureautique 1, allée Pascal 95110 Sannois 06.88.89.83.98

Siret : 52069178300010

**Déclaration d'activité enregistrée sous le numéro 11 95 05082 95** auprès du préfet de région d'Ile-De France

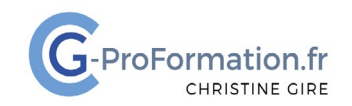

### **https://www.cg-proformation.fr**

## **Le programme**

Travailler plus rapidement ses messages dans Outlook Web

- Volet de lecture/boîte de réception prioritaire/affichage conversation
- Ouvrir une application (exemple calendrier) dans un nouvel onglet
- Epingler un message
- Ne pas marquer un message comme lu
- Afficher la zone CCI
- Envoyer un message en différé
- Annuler l'envoi d'un message
- Les catégories de couleurs
- Le suivi des messages
- La recherche
- Filtrer et trier des messages
- Afficher toutes les pièces jointes des messages
- Ranger les messages
- Les règles des messages
- La signature électronique
- Ajouter un dossier aux favoris
- Ajouter un message d'absence (réponses automatiques)

Christine Gire - spécialiste de la formation bureautique 1, allée Pascal 95110 Sannois 06.88.89.83.98

Siret : 52069178300010

**Déclaration d'activité enregistrée sous le numéro 11 95 05082 95** auprès du préfet de région d'Ile-De France